# Excel Activities Module 2 Contents

#### **Chapter 10: Making Predictions With Excel**

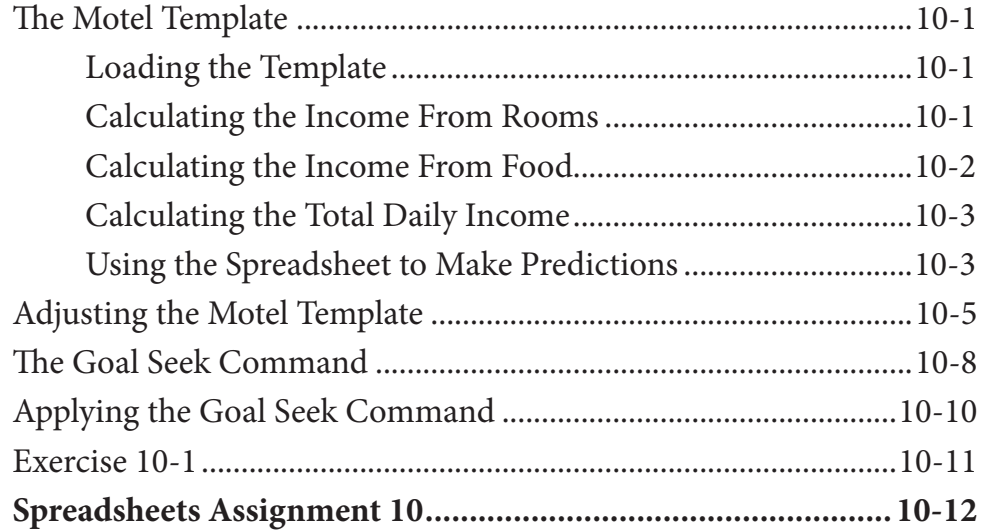

### **Chapter 11: Making Decisions With Excel**

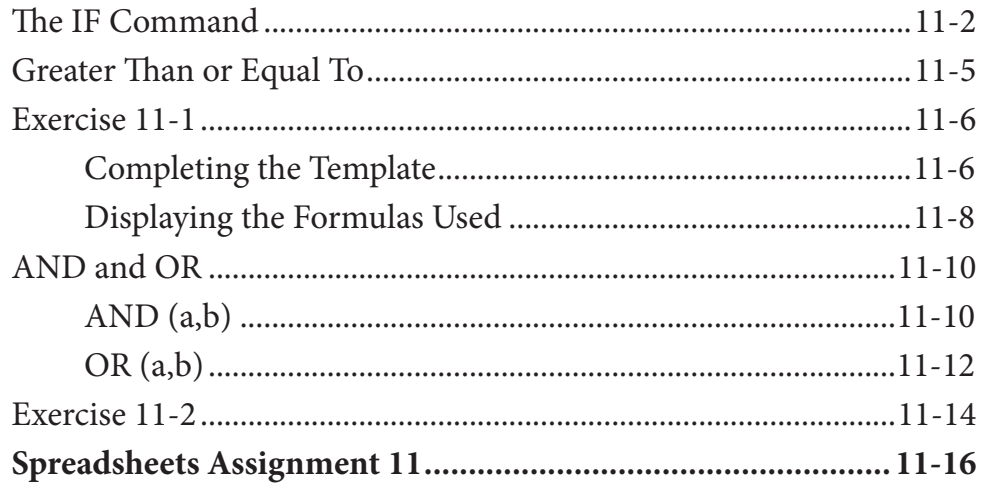

### **Chapter 12: Lookup Commands**

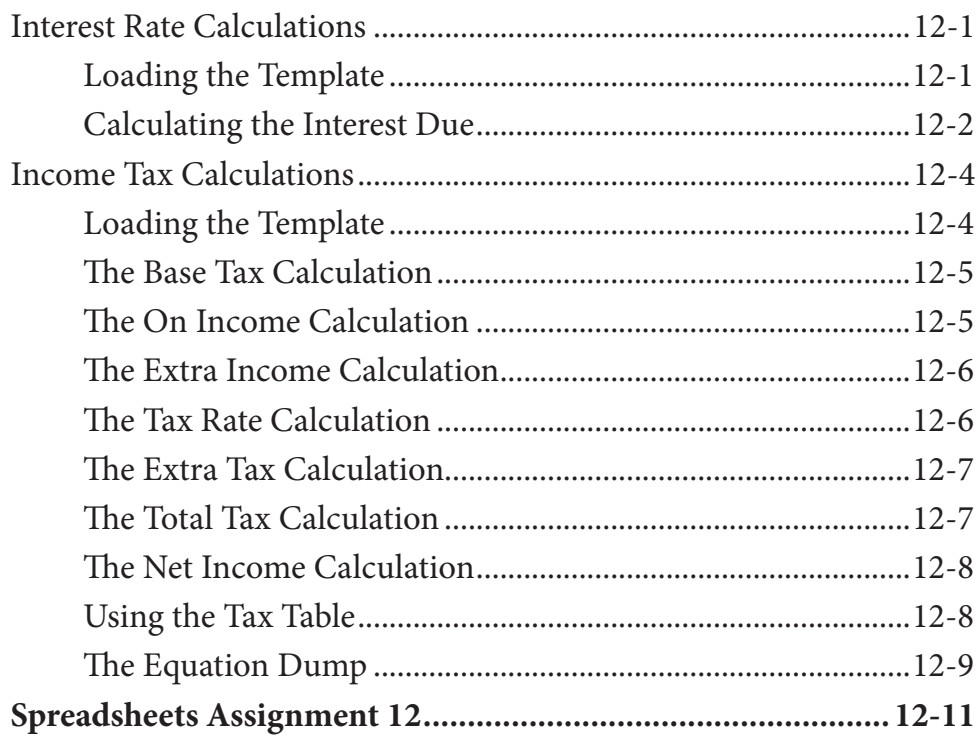

### **Chapter 13: Creating Sales Invoices**

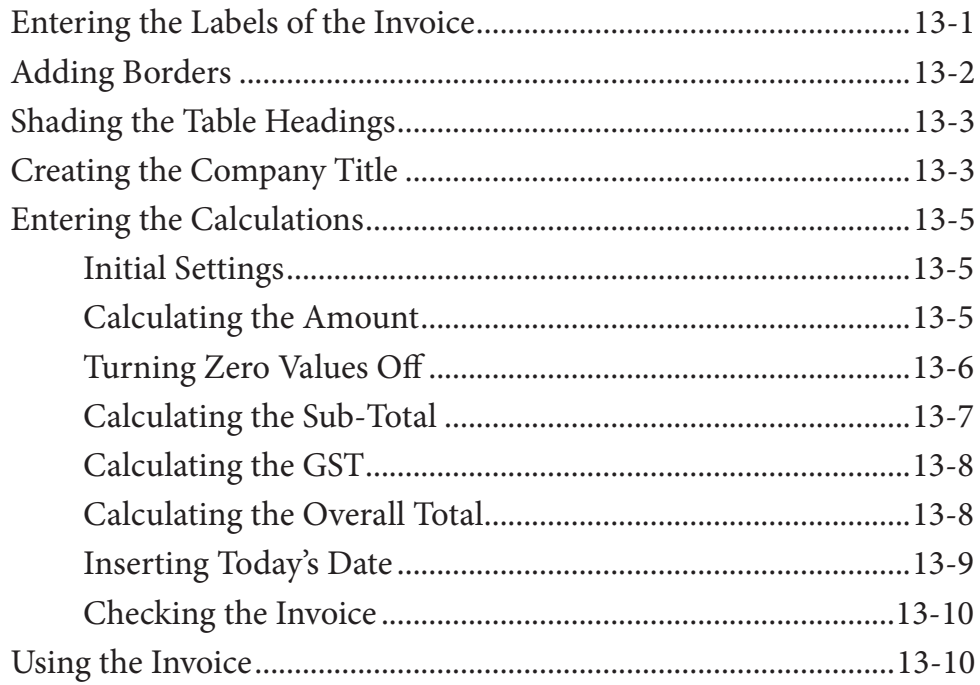

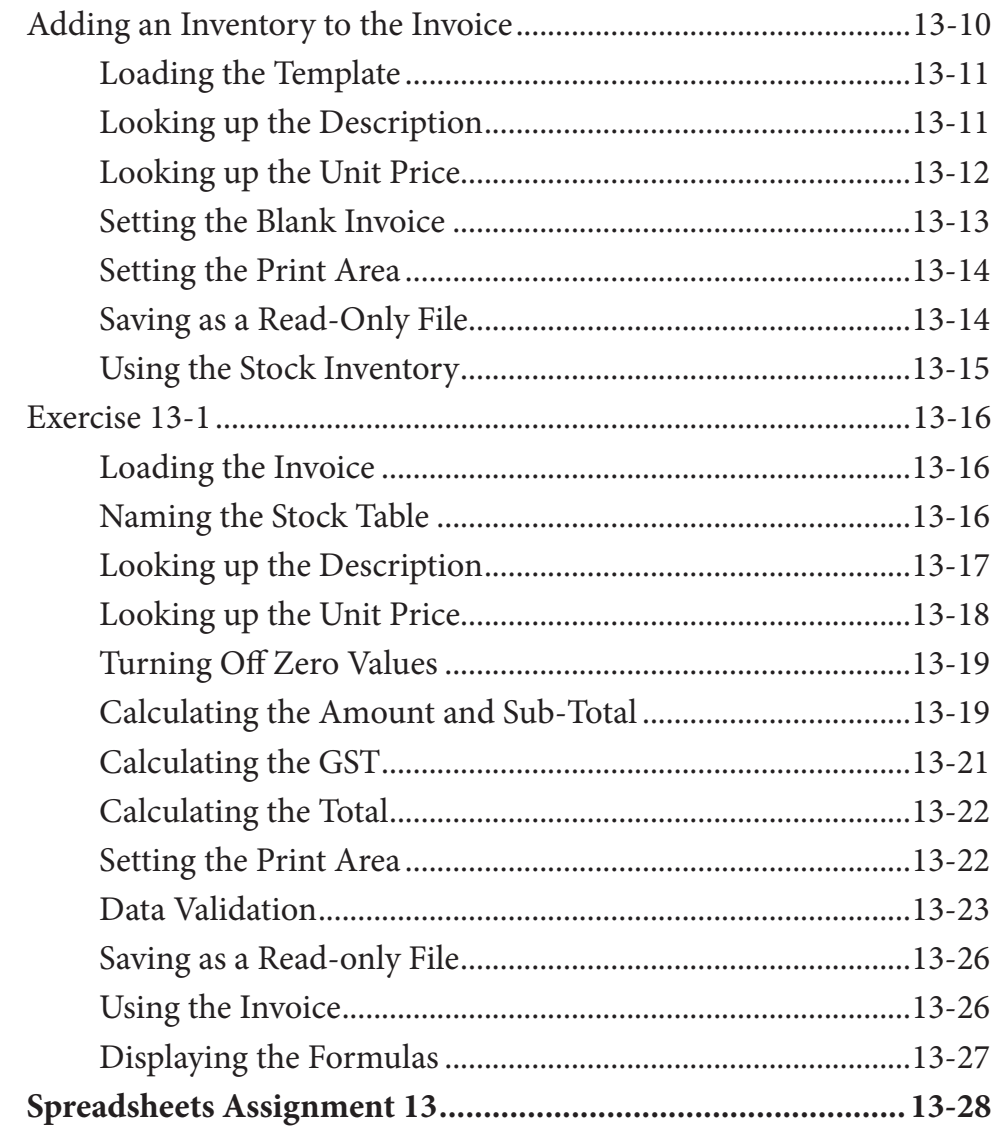

# Chapter 14: Sharing Data Between Files

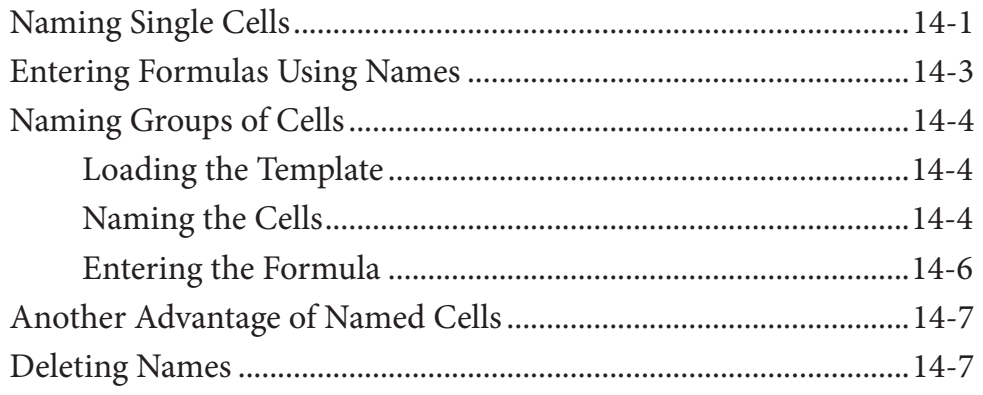

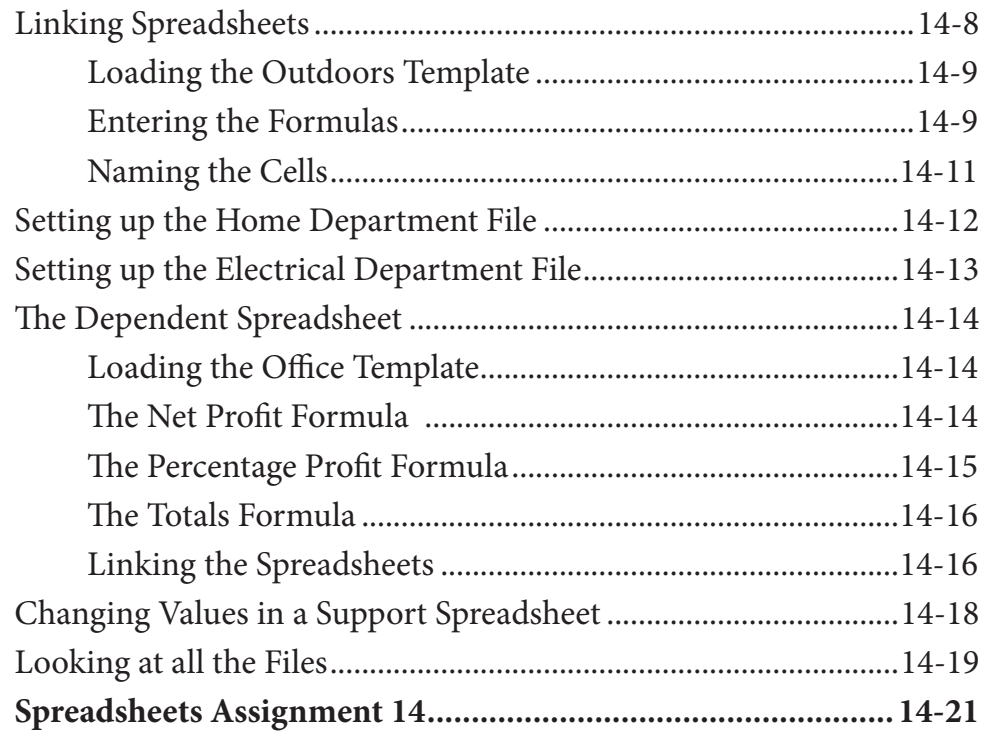

# **Chapter 15: Using Macros and Buttons**

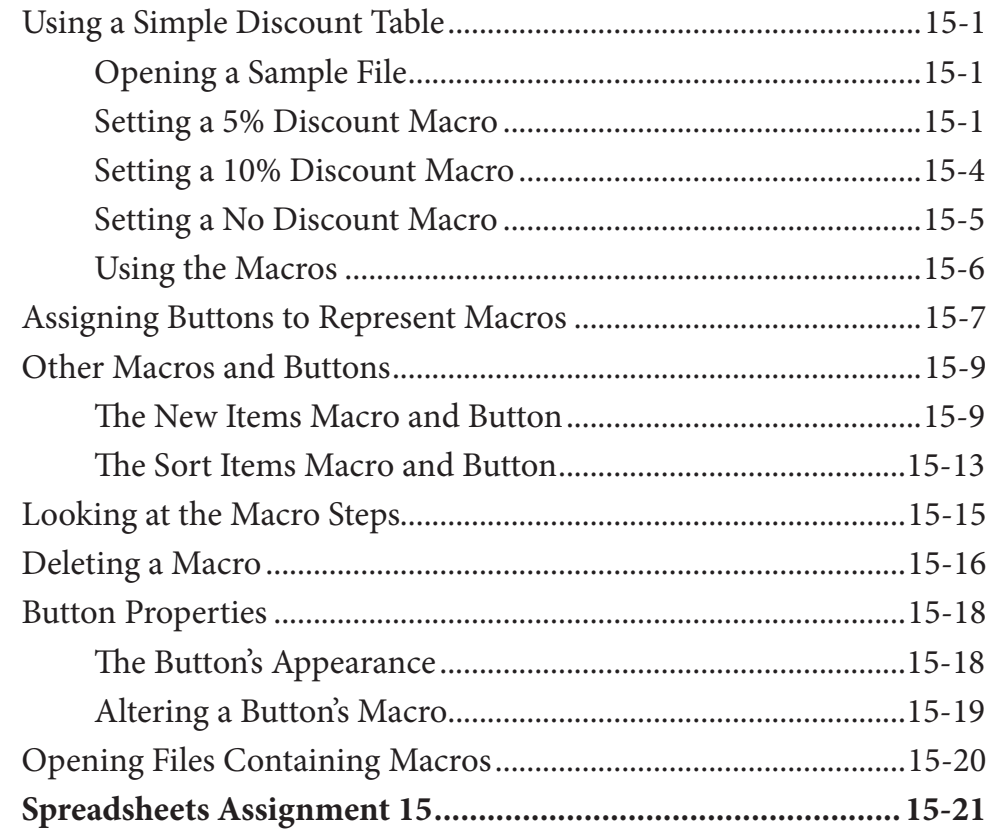

### **Chapter 16: Payroll Systems**

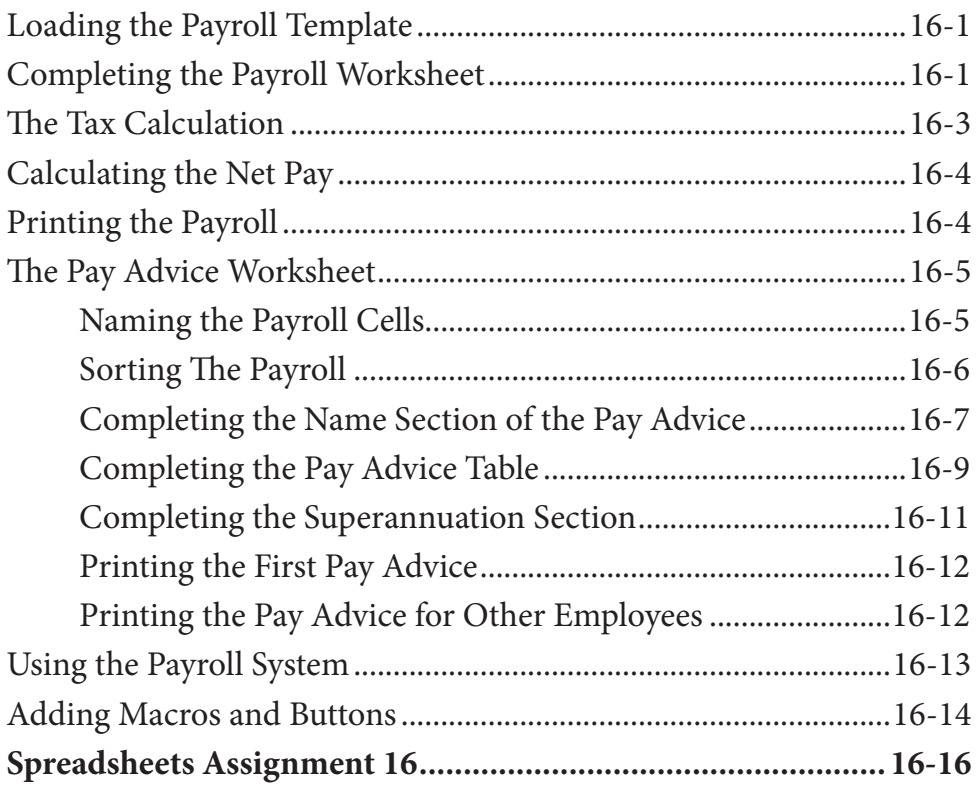

## **Chapter 17: Financial Applications**

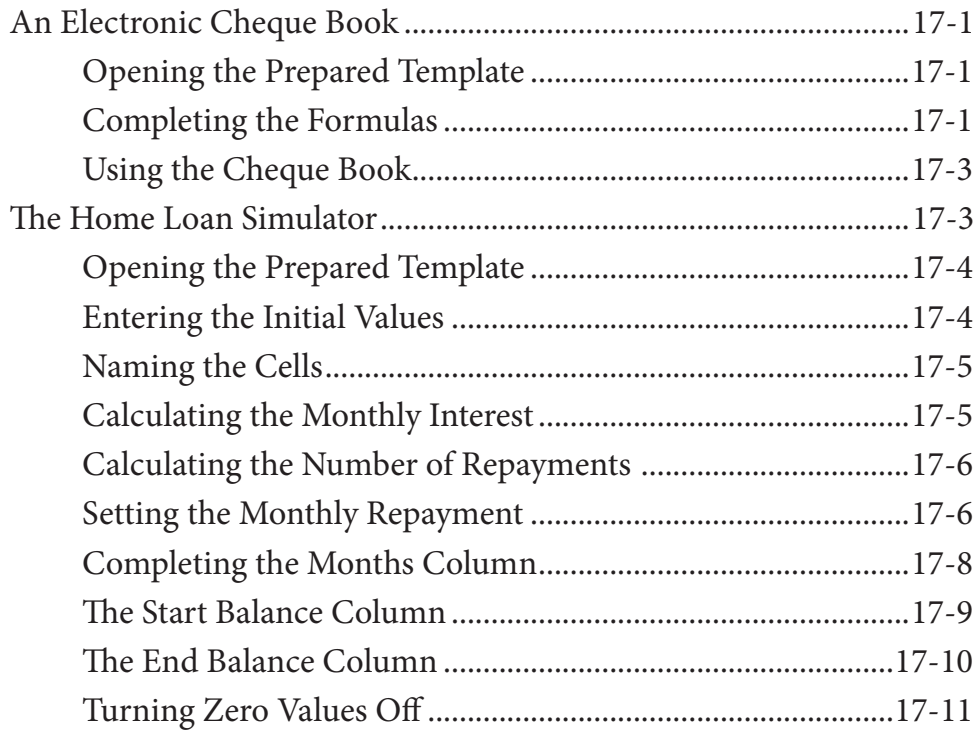

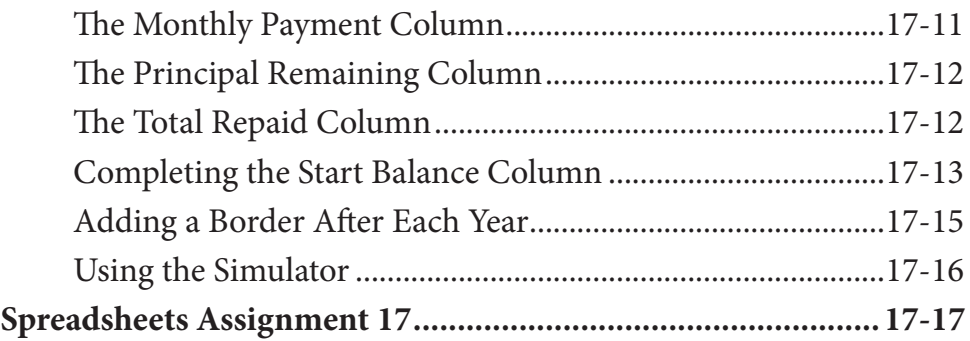

### **Chapter 18: Date Calculations**

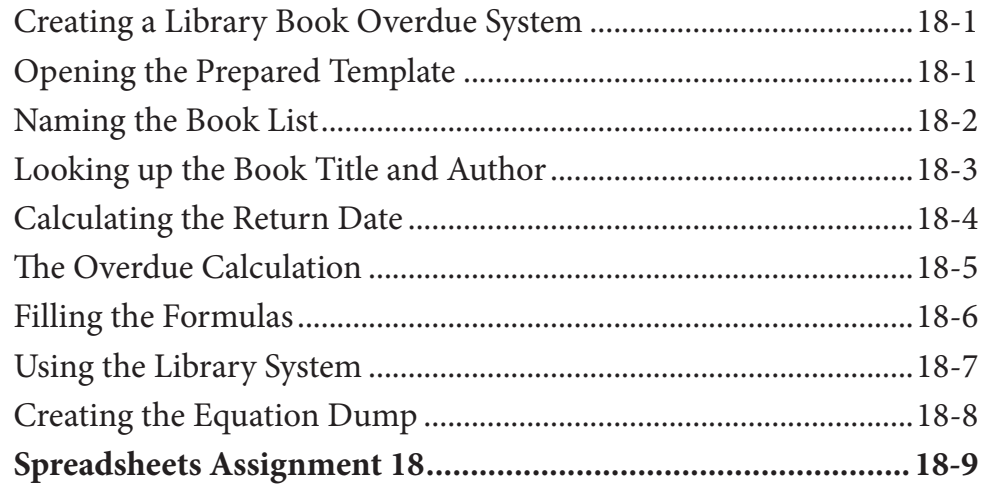

### **Chapter 19: Useful Tools**

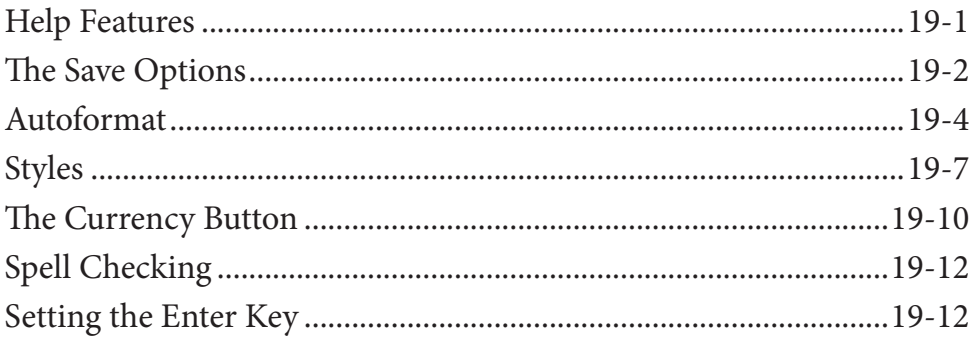

### **Module 2 Projects**

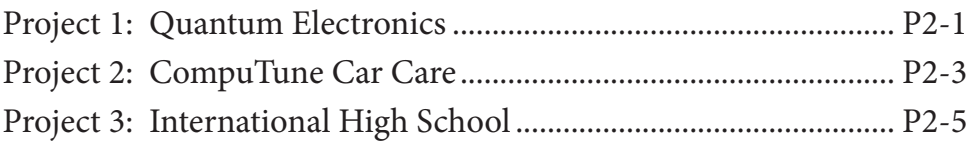